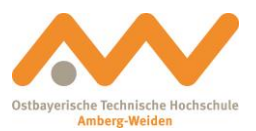

# **Nutzungsordnung des Rechenzentrums Allgemeine Hinweise zur Nutzung der Informationsund Kommunikations- (IuK-) Infrastruktur der Ostbayerischen Technischen Hochschule Amberg-Weiden**

## **§ 1 Präambel**

- (1) Das Rechenzentrum der Ostbayerischen Technischen Hochschule Amberg-Weiden (OTH) hat den Auftrag, allen Angehörigen der Hochschule den Zugang zu geeigneten Informations- und Kommunikationssystemen zu ermöglichen und deren Betrieb und Nutzung zu gewährleisten. Hierzu verfügen die beiden Standorte Amberg und Weiden über eine breite Palette von Datenverarbeitungsanlagen (Rechnern), Kommunikationssystemen (Netzen) und weiteren Hilfseinrichtungen der Informationsverarbeitung einschließlich einer Integration in das deutsche Wissenschaftsnetz und damit in das weltweite Internet, die auf die speziellen Bedürfnisse der hier angebotenen Studiengänge ausgerichtet ist.
- (2) Die Nutzungsordnung hat zum Ziel, einen reibungslosen Betrieb aller Systeme zu gewährleisten. Aufgrund der geringen personellen Ausstattung der OTH ist es unerlässlich, daß alle Nutzer die Nutzungsordnung einhalten. Verstöße gegen die Nutzungsordnung, sei es aus Gedankenlosigkeit, Nachlässigkeit oder gar aus Vorsatz, bringen einen erhöhten Verwaltungsaufwand mit sich und gehen zu Lasten aller Nutzer, sie haben die in § 9 geregelten Konsequenzen zur Folge.

# **§ 2 Geltungsbereich**

Diese Nutzungsordnung gilt für die Nutzung der Informations- und Kommunikations-Infrastruktur der Technischen Hochschule Amberg-Weiden, die dem zentralen Rechenzentrum der Hochschule unterstellt sind.

## **§ 3 Berechtigter Personenkreis**

- (1) Jeder Angehörige und jede Einrichtung der Technischen Hochschule Amberg-Weiden (Studenten, Professoren, Verwaltung, Bibliothek und sonstige Mitarbeiter) ist berechtigt, die Einrichtungen zu nutzen.
- (2) Darüber hinaus kann auf Antrag auch anderen Personen und Einrichtungen die Nutzung gestattet werden.

## **§ 4 Zulassung zur Nutzung und Nutzungsumfang**

- (1) Die Zulassung zur Nutzung der Einrichtungen und Dienste des zentralen Rechenzentrums erfolgt durch Erteilung einer Nutzungserlaubnis. Diese wird vom Rechenzentrum schriftlich auf Antrag des Nutzers erteilt (siehe Nutzungsantrag im Anhang).
- (2) Die Zulassung erfolgt ausschließlich zu ausbildungs- und wissenschaftlichen Zwecken in Forschung, Lehre und Studium sowie für Zwecke der Bibliothek, der Hochschulverwaltung, der Aus- und Weiterbildung und zur Erfüllung sonstiger Aufgaben der Hochschule. Eine hiervon abweichende Nutzung kann zugelassen werden, wenn sie geringfügig ist und die Zweckbestimmung des Hochschulrechenzentrums sowie die Belange der anderen Nutzer nicht beeinträchtigt werden.

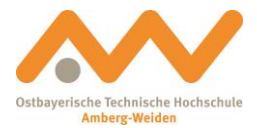

# **§ 5 Rechte und Pflichten der Nutzer**

### (1) Rechte

Die nutzungsberechtigten Personen (Nutzer) haben das Recht, die vom Rechenzentrum zur Verfügung gestellten Informations- und Kommunikationssysteme im Rahmen der Zulassung und nach Maßgabe dieser Nutzungsordnung sowie ggf. laborspezifischer Regelungen zu nutzen.

Ein hiervon abweichende Nutzung, insbesondere für kommerzielle Zwecke, bedarf einer gesonderten Genehmigung durch die Hochschulleitung.

### (2) Allgemeine Pflichten

Der Nutzer ist verpflichtet, darauf zu achten, daß er die vorhandenen Betriebsmittel (Arbeitsplätze, CPU-Kapazität, Plattenspeicherplatz, Leitungskapazitäten, Peripheriegeräte und Verbrauchsmaterial) verantwortungsvoll und ökonomisch sinnvoll nutzt. Der Nutzer ist verpflichtet, Beeinträchtigungen des Betriebs, soweit sie vorhersehbar sind, zu unterlassen und nach bestem Wissen alles zu vermeiden, was Schaden an der IuK-Infrastruktur oder bei anderen Nutzern verursachen kann. Soweit Rechner und Netze anderer Betreiber mitbenutzt werden, sind deren Nutzungs- und Zugriffsrichtlinien einzuhalten.

Zuwiderhandlungen können sowohl Schadensersatzansprüche als auch den Ausschluß von der Nutzung zur Folge haben  $(§ 7).$ 

### (3) Umgang mit Nutzungskennungen

Der Nutzer hat jegliche Art der mißbräuchlichen Nutzung der IuK-Infrastruktur zu unterlassen. Er ist insbesondere dazu verpflichtet,

- a) ausschließlich mit Nutzerkennungen zu arbeiten, deren Nutzung ihm gestattet wurde; die Weitergabe von Kennungen und Paßwörtern ist grundsätzlich nicht gestattet;
- b) den Zugang zu den IuK-Ressourcen durch ein geheimzuhaltendes Paßwort oder ein gleichwertiges Verfahren zu schützen;
- c) Vorkehrungen zu treffen, damit unberechtigten Dritten der Zugang zu den IuK-Ressourcen verwehrt wird. Der Nutzer trägt die volle Verantwortung für alle Aktionen, die unter seiner Nutzerkennung vorgenommen werden, und zwar auch dann, wenn diese Aktionen durch Dritte vorgenommen werden, denen er zumindest fahrlässig den Zugang ermöglicht hat;
- d) fremde Nutzerkennungen und Paßwörter weder zu ermitteln noch zu nutzen;
- e) keinen unberechtigten Zugriff auf Informationen anderer Nutzer zu nehmen und bekanntgewordene Informationen anderer Nutzer nicht ohne Genehmigung weiterzugeben, selbst zu nutzen oder zu verändern.

#### (4) Softwarenutzung

Der Nutzer ist darüber hinaus verpflichtet,

- a) bei der Nutzung von Software (Quellen, Objekte), Dokumentationen und anderen Daten die gesetzlichen Regelungen (Urheberrechtsschutz, Copyright) einzuhalten;
- b) sich über die Bedingungen, unter denen die zum Teil im Rahmen von Lizenzverträgen erworbene Software, Dokumentationen oder Daten zur Verfügung gestellt werden, zu informieren und diese Bedingungen zu beachten;
- c) insbesondere Software, Dokumentationen und Daten, soweit nicht ausdrücklich erlaubt, weder zu kopieren noch weiterzugeben, noch zu anderen als den erlaubten, insbesondere nicht zu gewerblichen Zwecken, zu nutzen.

Zuwiderhandlungen können sowohl Schadensersatzansprüche als auch den Ausschluß von der Nutzung zur Folge haben  $(§ 7).$ 

#### (5) Systemkonfiguration

Dem Nutzer ist es untersagt, ohne Einwilligung des zuständigen Systembetreibers an den Standorten Amberg u. Weiden

- a) Eingriffe in die Hardware-Installation vorzunehmen,
- b) die Konfiguration der Betriebssysteme oder des Netzwerks zu verändern,
- c) Software eigenständig zu installieren.

#### (6) Straftatenbestände

Es wird ausdrücklich darauf hingewiesen, daß folgende Sachverhalte Straftatbestände darstellen:

a) Ausspähen von Daten (§ 202a StGB),

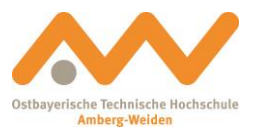

- b) unbefugtes Verändern, Löschen, Unterdrücken oder Unbrauchbarmachen von Daten (§ 303a StGB),
- c) Computersabotage (§ 303b StGB) und Computerbetrug (§ 263a StGB),
- d) Verbreitung von Propagandamitteln verfassungswidriger Organisationen (§ 86 StGB) und Volksverhetzung (§ 130 StGB),
- e) Verbreitung pornographischer Darstellungen (§ 184 Abs, 3 StGB), insbesondere Abruf oder Besitz kinderpornographischer Darstellungen (§ 184 Abs. 5 StGB),
- f) Ehrdelikte wie Beleidigung oder Verleumdung (§ § 185 ff StGB),
- g) Strafbare Urheberrechtsverletzungen, z.B. durch urheberrechtswidrige Vervielfältigung von Software (§ § 106 ff., UrhG).

### **§ 6 Rechte und Pflichten des Rechenzentrums**

- (1) Das Hochschulrechenzentrum führt eine Dokumentation über die erteilten Nutzungsberechtigungen.
- (2) Das Hochschulrechenzentrum gibt die Ansprechpartner für die Betreuung seiner Nutzer bekannt.
- (3) Das Hochschulrechenzentrum führt eine regelmäßige Datensicherung am Server durch. Es wird aber **ausdrücklich** darauf hingewiesen, daß keinerlei Garantie für den Bestand der Nutzerdaten übernommen wird! **Dies gilt auch für gespeicherte Mails!** Deshalb sollten wichtige Daten stets auf ein externes Medium gesichert werden.
- (4) Das Hochschulrechenzentrum trägt in angemessener Weise, insbesondere in Form regelmäßiger Stichproben, zum Verhindern bzw. Aufdecken von Mißbrauch bei.
- (5) Der Systembetreiber ist dazu berechtigt,
	- a) die Sicherheit von System und Paßwörtern regelmäßig mit geeigneten Software-Werkzeugen zu überprüfen, um seine Ressourcen und die Daten der Nutzer vor Angriffen Dritter zu schützen;
	- b) die Aktivitäten der Nutzer (z.B. durch die Login-Zeiten oder die Verbindungsdaten im Netzverkehr) zu dokumentieren und auszuwerten, soweit dies Zwecken der Abrechnung, der Ressourcenplanung, der Überwachung des Betriebs oder der Verfolgung von Fehlerfällen und Verstößen gegen die Nutzungsrichtlinien sowie gesetzlichen Bestimmungen dient;
	- c) unter Beachtung des Vieraugenprinzips und der Aufzeichnungspflicht in Nutzerdateien Einsicht zu nehmen, soweit es zur Aufrechterhaltung eines ordnungsgemäßen Betriebs bzw. bei Verdacht auf Mißbräuche (etwa strafbarer Informationsverbreitung oder -speicherung) zu deren Verhinderung unumgänglich ist;
	- d) bei Erhärtung des Verdachts auf strafbare Handlungen erforderlichenfalls beweissichernde Maßnahmen einzusetzen.
- (6) Der Systembetreiber ist zur Vertraulichkeit verpflichtet.
- (7) Der Systembetreiber ist verpflichtet, im Verkehr mit Rechnern und Netzen anderer Betreiber deren Nutzungs- und Zugriffsrichtlinien einzuhalten.

## **§ 7 Haftung des Nutzers**

- (1) Der Nutzer haftet für alle Nachteile, die der Hochschule durch mißbräuchliche oder rechtswidrige Verwendung der DV-Ressourcen und Nutzungsberechtigung oder dadurch entstehen, daß der Nutzer schuldhaft seinen Pflichten aus dieser Nutzungsordnung nicht nachkommt.
- (2) Der Nutzer haftet auch für Schäden, die im Rahmen der ihm zur Verfügung gestellten Zugriffs- und Nutzungsmöglichkeiten durch Drittnutzung entstanden sind, wenn er diese Drittnutzung zu vertreten hat, insbesondere im Falle einer Weitergabe seiner Nutzerkennung an Dritte. In diesem Fall kann die Hochschule vom Nutzer nach Maßgabe der Entgeltordnung ein Nutzungsentgelt für die Drittnutzung verlangen.
- (3) Der Nutzer hat die Hochschule von allen Ansprüchen freizustellen, wenn Dritte die Hochschule wegen eines mißbräuchlichen oder rechtswidrigen Verhaltens des Nutzers auf Schadensersatz, Unterlassung oder in sonstiger Weise in Anspruch genommen wird. Die Hochschule wird dem Nutzer den Streit erklären, sofern Dritte gegen das Rechenzentrum gerichtlich vorgehen.

## **§ 8 Haftung des Systembetreibers/Haftungsausschluß**

- (1) Der Systembetreiber übernimmt keine Garantie dafür, daß die Systemfunktionen den speziellen Anforderungen des Nutzers entsprechen oder daß das System fehlerfrei und ohne Unterbrechung läuft. Der Systembetreiber kann nicht die Unversehrtheit (bzgl. Zerstörung, Manipulation) und Vertraulichkeit der bei ihm gespeicherten Daten garantieren.
- (2) Der Systembetreiber haftet nicht für Schäden gleich welcher Art, die dem Nutzer aus der Inanspruchnahme der IuK-Ressourcen nach § 2 entstehen, soweit sich nicht aus den gesetzlichen Bestimmungen zwingend etwas anderes ergibt.

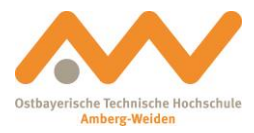

# **§ 9 Folgen einer mißbräuchlichen oder gesetzwidrigen Nutzung**

- (1) Bei Verstößen gegen gesetzliche Vorschriften oder gegen die Bestimmungen dieser Nutzungsrichtlinien, insbesondere des § 5 (Rechte und Pflichten des Nutzers), kann der Systembetreiber die Nutzungsberechtigung einschränken oder ganz entziehen. Es ist dabei unerheblich, ob der Verstoß einen materiellen Schaden zur Folge hatte oder nicht.
- (2) Bei schwerwiegenden oder wiederholten Verstößen kann ein Nutzer auf Dauer von der Nutzung sämtlicher IuK-Ressourcen nach § 2 ausgeschlossen werden.
- (3) Bei unberechtigten Zugriffen ("Hacker-Angriffen") auf Rechner der Hochschule handelt es sich um eine Beeinträchtigung bzw. Behinderung des bestimmungsgemäßen Betriebs einer Hochschuleinrichtung im Sinne des Artikel 93 Abs. 1 Nr. 1 des Bayerischen Hochschulgesetzes. Dies kann gemäß Artikel 93 Abs. 2 Nr. 2 des Bayerischen Hochschulgesetzes den Widerruf der Immatrikulation zur Folge haben.
- (4) Unbeschadet der Entscheidungen werden strafrechtliche Schritte und zivilrechtliche Ansprüche durch den Kanzler der Hochschule Amberg-Weiden geprüft. Der Systemadministrator ist verpflichtet, strafrechtlich und zivilrechtlich bedeutsam erscheinende Sachverhalte dem Kanzler der Hochschule Amberg-Weiden mitzuteilen, der die Einleitung geeigneter weiterer Schritte prüft und gegebenenfalls veranlaßt.

## **§ 10 Sonstige Regelungen**

(1) Für die Nutzung von IuK-Ressourcen können in gesonderten Ordnungen Gebühren festgelegt werden.

(2) Für bestimmte Systeme können bei Bedarf ergänzende oder abweichende Nutzungsregelungen festgelegt werden.

# **§ 11 Ergänzende Klausel**

Die Unwirksamkeit einer einzelnen Bestimmung läßt die Gültigkeit der Nutzungsordnung als Ganzes unberührt.

# **§ 12 Inkrafttreten**

Diese Nutzungsordnung tritt am 15.03.2000 in Kraft

Amberg, den 02.02.2000

Prof. Dr. August Behr Präsident

Norbart Gait\_

Norbert Gärtner Kanzler

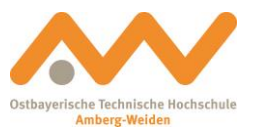

# **Anhänge**

# **Anhang A** *Verhaltensregeln für RZ-Pools/Arbeitsplätze*

### Auf jeden Fall:

- Benutzung der RZ-Pools (im Gebäude MB/UT untergebracht) nur nach Registrierung am Zugangskontroll-Leser. Es finden stichprobenartige Kontrollen statt!
- Ordentliches An- und Abmelden vom System
- Bei auftretenden Defekten oder Netzwerkproblemen benutzen Sie bitte die Support-Anfrage am Desktop
- Nach Sitzungsende sind nicht mehr gebrauchte Dateien zu löschen
- Nach Beendigung der Arbeit ist der Monitor und der PC auszuschalten
- Stühle sind wieder ordentlich an die Tische zu stellen
- Es wird gebeten, die Räume sauber zu halten und für Abfälle die dafür vorgesehenen Behältnisse zu nutzen
- Bitte verlassen Sie Ihren Arbeitsplatz ordentlich. Denken Sie daran, dass außer Ihnen auch noch andere an einem sauberen und funktionsfähigen Arbeitsplatz arbeiten wollen!!!
- Am Abend schaltet der letzte Nutzer die Raumbeleuchtung aus und schließt geöffnete Fenster

### Auf keinen Fall:

- Nutzung für kommerzielle Interessen
- Änderung in der Hardware- bzw. Softwarekonfiguration
- Start der Rechner mit eigenem Boot-Medium
- Installation und Start von Fremdsoftware/Spielen
- Kopieren von Software auf Rechner der Hochschule Amberg-Weiden unter Verletzung von lizenzrechtlichen Bestimmungen
- Filesharing-Software installieren oder benutzen
- Speichern von unzulässigen Daten (Daten, die strafrechtliche Konsequenzen nach sich ziehen können)
- Verändern der Platzierung bzw. Position von PCs, Monitoren oder Druckern und Mobiliar
- Essen, Trinken und Rauchen
- Hacken von Rechnern, -Systemen, -Netze bzw. fremde Daten aus dem Datennetz mitzuhören, auszuspionieren, aufzuzeichnen oder zu verändern.
- Netzwerkdrucker ausschalten
- Erzeugen von hoher Netzlast (große Downloads)

## **Anhang B** *WLAN-Nutzung*

Voraussetzung für die Nutzung der Wireless LAN Infrastruktur der Hochschule Amberg-Weiden:

- Ein gültiger Benutzer-Account (Novell) für den Zugang zum Hochschulnetz
- Man ist verpflichtet einen regelmäßig aktualisierten Virenscanner zu installieren, und zu betreiben!
- Das RZ unterstützt die beiden Standards nach 802.11b (max. 11MBit/s) und 802.11g (max. 54Mbit/s)
- Bei der Nutzung des WLAN gelten die oben genannten Regeln und Vorschriften **(§1 - §12)**
- Der Benutzer haftet für seine Handlungen (insbesondere bei Verstößen gegen gesetzliche Bestimmungen und Benutzungsordnungen der Betreiber)

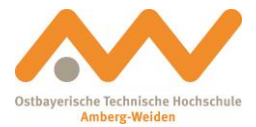

# **Anhang C** *Verfügbare Hard- und Software-Systeme in den RZ-Pools*

### **Standort Amberg**

### *Arbeitsplatzsysteme*

Zum 01.10.2014 stehen insgesamt 163 Arbeitsplatzsysteme (DELL) in 7 PC-Pools des RZ zur Verfügung:

- Raum 107: 31 PCs (OptiPlex 980, i7-870 2,92GHz, 4 GB, 320 GB, DVD/RW-Brenner); 24" TFT; Win 7
- Raum 108: 13 PCs (Precision 690, Xeon 3,0GHz, 4 GB, 250 GB, DVD/RW-Brenner, Floppy); 17" TFT; Win 7
- Raum 109: zentraler Druckerpool mit 4 PCs und zwei neuen Multifunktionsgeräten (Konica Minolta)
- Raum 124: 31 PCs (Optiplex 745DT, Core 2 Duo 2,66GHz, 4 GB, 160 GB, DVD/RW-Brenner); 20" TFT; Win 7
- Raum 125: 11 PCs (Optiplex 960, Core 2 Quad 2,83GHz, 4GB, 160 GB, DVD/RW-Brenner); 24" TFT; Win 7
- Raum 126: 11 PCs (Optiplex 960, Core 2 Quad 2,83GHz, 4GB, 160 GB, DVD/RW-Brenner); 24" TFT; Win 7
- Raum 127: 31 PCs (Optiplex 9010, i7-3770 3,4GHz, 16 GB, 500 GB, DVD/RW-Brenner); 20" TFT; Win 7
- Raum 224: 31 PCs (Optiplex 960, Core 2 Quad 2,83GHz, 4GB, 160 GB, DVD/RW-Brenner); 24" TFT; Win 7

### *Systemarchitektur*

Alle Arbeitsplatzsysteme sind in ein Novell-Netzwerk (Novell Netware) integriert. Im Netz werden folgende Dienste angeboten:

- Druckdienste (6 Laserdrucker)
- Dateiablagedienste (File-Server):

*Verfügbare Laufwerke:*

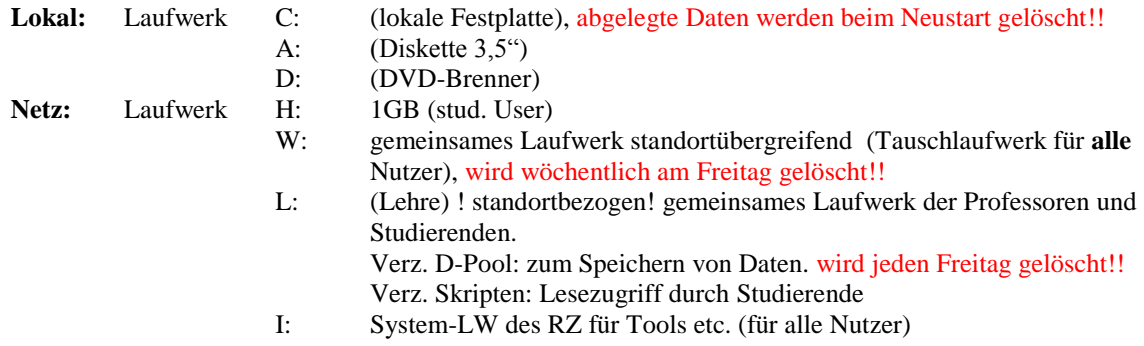

- Anschluss an das Wissenschaftsnetz (X-Win) mit 2x 350MBit/s Anschlusskapazität und Verteilung der Ressourcen auf die verschiedenen Nutzergruppen.
- Die Anbindung des Standortes Weiden erfolgt mit einer internen symmetrischen Leitung, mit einer Kapazität von ebenfalls 600 MBit/s in beide Richtungen.

### *Software*

Sie verteilt sich in verschiedenen Anwendungsgruppen zugeordnet auf die PC-Pools des RZ.

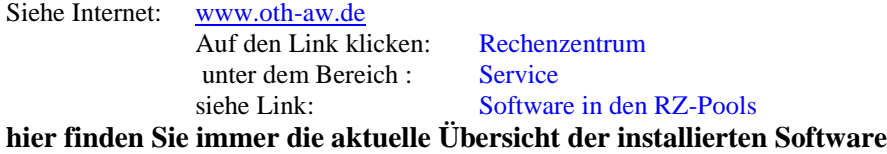

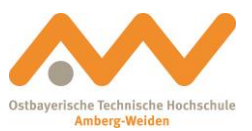

### **Standort Weiden**

### *Arbeitsplatzsysteme*

Zum 01.10.2014 stehen insgesamt 152 Arbeitsplatzsysteme in 8 PC-Pools zur Verfügung:

- Raum 106: 31 PCs (Precision T3400, Core 2 Quad 2,83Ghz, 4GB RAM, 250GB HDD, DVD-RW, Win 7)
- Raum 124: 19 PCs (OptiPlex 790, Core i7-2600S 2,80 Ghz, 8 GB RAM, 500GB HDD, DVD-RW, Win 7)
- Raum 205: 1 iMAC (Core 2 Duo 2,4 GHz, 4 GB RAM, 320GB HDD, MAC OS); (MAC-Lab) 2 MAC Pro (2x Intel Core 2 Quad 2,8 GHz, 8GB RAM, 1TB HDD, MAC OS);
- 4 PCs (OptiPlex 790 i7-2600S 2,80 Ghz, 8 GB RAM, 500GB HDD, DVD-RW, Win 7)
- Raum 232: 13 PCs (Precision T3400, Core2 Quad 2,83 GHz, 4GB RAM, 500GB HDD, DVD RW, Win 7)
- Raum 233: 13 PCs (Precision T3400, Core2 Quad 2,83 GHz, 4GB RAM, 500 GB HDD, DVD-RW, Win 7)
- Raum 234: 19 PCs (OptiPlex 980, Core i5 3,2 GHz, 4GB RAM, 300 GB HDD, DVD-RW, Win 7)
- Raum 240: 31 PCs (Precision T3400 Core 2 Quad 2,66 GHz, 4GB RAM, 300GB HDD, DVD-RW, Win 7)
- Raum 0.14: 19 PCs (Precision T3600, Xeon E5-1650 3,2 GHz, 16 GB RAM, 500GB, DVD-RW, Win7);) (WTC)

### *Systemarchitektur*

Alle Arbeitsplatzsysteme sind in ein Novell-Netzwerk (Novell Netware 6.5) integriert. Im Netz werden folgende Dienste angeboten:

- Druckdienste (6 Laserdrucker; 2 Multifunktionsgeräte Konica Minolta)
- Dateiablagedienste:

*Verfügbare Laufwerke:*

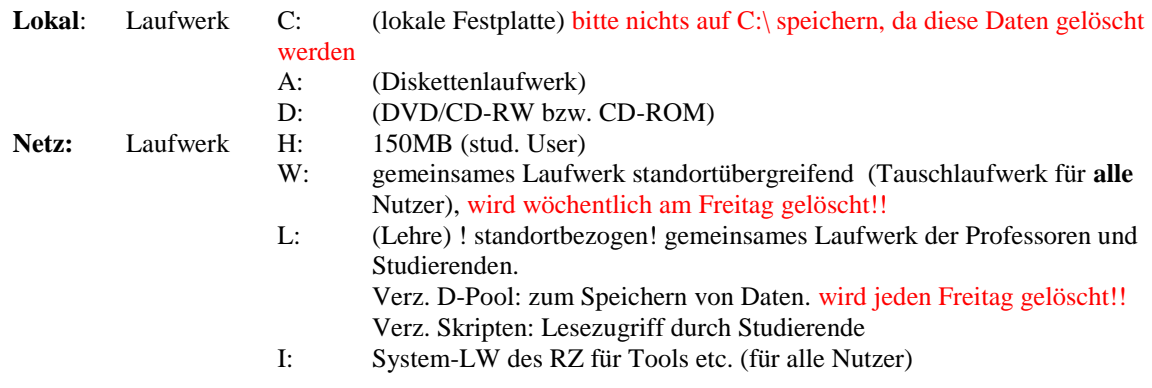

Anschluss an das RZ mittels einer symmetrischen 600MBit/s Standleitung

### *Software*

Sie verteilt sich auf die verschiedenen PC-Pools

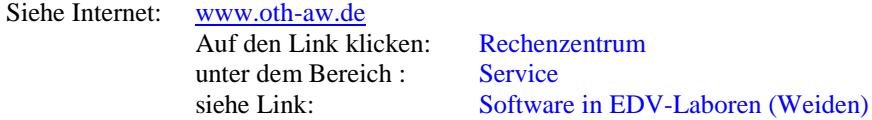

### **hier finden Sie immer die aktuelle Übersicht der installierten Software**

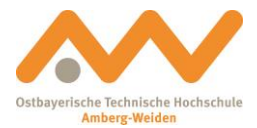

# **Anhang D** *Raumbelegung und Öffnungszeiten*

### **Standort Amberg**

#### *Raumbelegung*

Die Arbeitsplatzsysteme sind auf sieben EDV-/CAE-Labore verteilt, welche im Gebäude der Studiengänge Maschinebau und Umwelttechnik untergebracht sind:

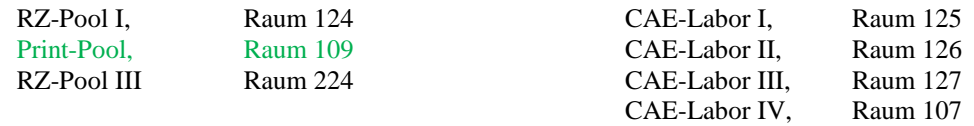

Übungs-Labor , Raum 108

Im RZ-Pool I, III, CAE-Labor I, II, III und IV, finden in der Vorlesungszeit Lehrveranstaltungen (Belegungspläne hängen in den Gebäuden der einzelnen Fachrichtungen und in den Schaukästen des RZ, Geb. MB/UT 1. OG, zur Einsicht aus) statt. In diesen Räumen stehen deshalb auch für die EDV-Vorlesungen geeignete Hilfsmittel (Datenprojektor, usw.) zur Verfügung. Darüber hinaus stehen die Rechner für Zwecke des Studiums, Semesterarbeiten, Übungen und zur Erledigung von Dienstaufgaben zur Verfügung.

Raum 108 ist ein Übungslabor, welches den Studenten während der ausgewiesenen Öffnungszeiten zur Verfügung steht. Dieser Raum ist nicht für den Vorlesungsbetrieb konzipiert, deshalb stehen auch keine Hilfsmittel wie Datenprojektor, Tageslichtprojektor, usw. zur Verfügung)

*Öffnungszeiten:*

Mo. – So.: **00:00** - **24:00** Uhr

Die RZ-Pools sind rund um die Uhr (365 Tage, 24h) geöffnet

*Achtung: Den Mittwoch, ab 13:00 Uhr hat das Rechenzentrum als Wartungsfenster definiert. Diese Wartungsfenster kann bei Bedarf (Installationen, Störungen)in Anspruch genommen werden!!! Um Beachtung wird gebeten*

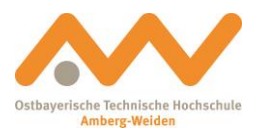

### **Standort Weiden**

Die Arbeitsplatzsysteme sind auf sechs EDV-/CAE-Labore verteilt:

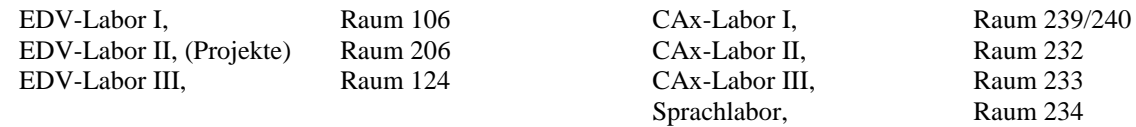

Im EDV-Labor I, III, und CAx-Labor I, II, III finden in der Vorlesungszeit Lehrveranstaltungen (Belegungspläne hängen in den Schaukasten neben EDV-Labor I zur Einsicht aus) statt. In diesen Räumen stehen deshalb auch für die EDV-Vorlesungen geeignete Hilfsmittel (Datenprojektor, usw.) zur Verfügung. Darüber hinaus stehen die Rechner für Zwecke des Studiums, Semesterarbeiten, Übungen und zur Erledigung von Dienstaufgaben zur Verfügung.

EDV-Labor II ist ein Übungslabor und Projektlabor, welches den Studenten während der ausgewiesenen Öffnungszeiten zur Verfügung steht. Dieser Raum ist nicht für den Vorlesungsbetrieb konzipiert, deshalb stehen auch keine Hilfsmittel wie Datenprojektor, Tageslichtprojektor, usw. zur Verfügung)

Das Sprachlabor wird für den Sprachunterricht genutzt und ist nur eingeschränkt geöffnet. (Öffnungszeiten hängen im Schaukasten neben EDV-Labor I aus)

*Öffnungszeiten:*

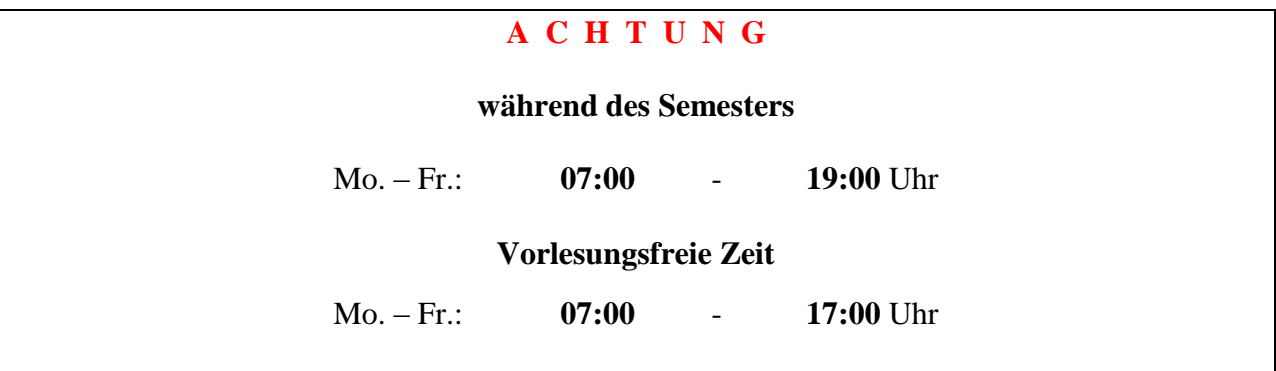

Die Räume 105, 106, 124, 232, 233, 234, 240 sind Montag bis Freitag von 7:00 bis 19:00 Uhr während des Semesters durchgehend geöffnet (Nutzung der EDV-/CAx-Labors nur außerhalb der Lehrveranstaltungen). Die studentische Hilfskraft ist angehalten für die Einhaltung dieser Öffnungszeiten zu sorgen.

*Außerdem ist während des Semesters jeweils ein Labor bis 21:00 Uhr geöffnet. (Laboröffnungszeitentabelle im Schaukasten neben EDV-Labor I)*

*Achtung: Wartungsfenster (näheres siehe Schaukasten neben EDV-Labor I)*

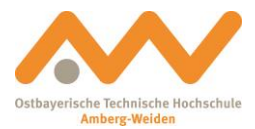

# **Anhang E** *Ansprechpartner*

### Standort Amberg

Ansprechpartner für den laufenden Betrieb:

Hr. Albert Dotzler Raum 204, Tel.: 09621/482-3231 e-mail: [a.dotzler@oth-aw.de](mailto:a.dotzler@oth-aw.de)

Hr. Christian Rubenbauer Raum 201, Tel.: 09621/482-3232 e-mail: [c.rubenbauer@oth-aw.de](mailto:c.rubenbauer@oth-aw.de)

Hr. Markus Meißner Raum 202, Tel.: 09621/482-3233 e-mail: [m.meissner@oth-aw.de](mailto:m.meissner@oth-aw.de)

Hr. Heiko Specht Raum 203, Tel.: 09621/482-3234 e-mail: [h.specht@oth-aw.de](mailto:h.specht@oth-aw.de)

### Ansprechpartner für Planung und Konzeption:

Hr. Dotzler, dto.

### Standort Weiden

#### Ansprechpartner für den laufenden Betrieb:

Hr. Alexander Pemp Raum 217, Tel.: 0961/382-1283 e-mail: <u>a.pemp@oth-aw.de</u>

Hr.Frank Guggenmos Raum 217, Tel.: 0961/382-1281 e-mail: [f.guggenmos@oth-aw.de](mailto:f.guggenmos@oth-aw.de)

### Ansprechpartner für Planung und Konzeption:

Hr. Dotzler, dto. Prof. Dr. W. Renninger Raum 114, Tel.: 0961/382-1315 e-mail: [w.renninger@oth-aw.de](mailto:w.renninger@oth-aw.de)